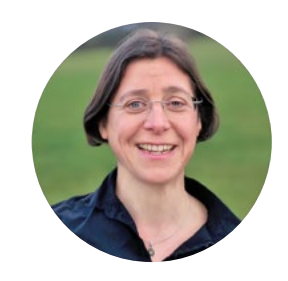

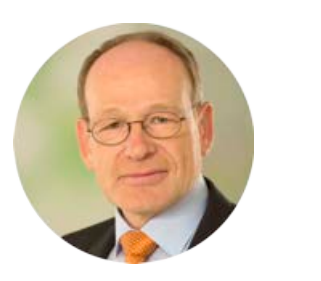

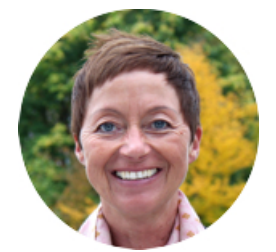

BIRGE WOLF THORSTEN MICHAELIS DORIS LANGE

# Gesellschaftliche Wirkung fördern und erfassbar machen

MONITORING UND EVALUIERUNG VON FORSCHUNGSPROJEKTEN

Gesellschaftlicher Impact von Forschung ist wünschenswert, aber kaum zu messen. "Die Vielfalt von Wegen zur Wirkung" ist dagegen besser erfassbar und wurde im Projekt SynSICRIS in ein Kriterien-Set und ein Monitoring-Tool überführt. Nach einer fünfjährigen partizipativen Entwicklungsphase einschließlich Erprobung ist das Monitoring-Tool nun reif für einen Pilotbetrieb. Es verknüpft Wirkungsplanung mit Monitoring, Transfer, Evaluierung und Förderprozessen.

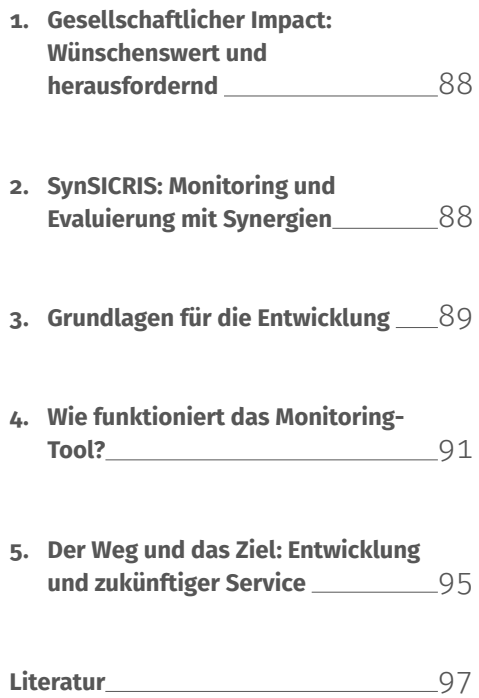

# <span id="page-1-0"></span>**1. Gesellschaftlicher Impact: Wünschenswert und herausfordernd**

Innovationen für gesellschaftliche Herausforderungen zu entwickeln und einen gelingenden Transfer in die Praxis zu leisten, ist ein wichtiges Anliegen angewandter Forschung und Ziel vieler Forschungsagenden und Förderprogramme.

In den letzten zwei Jahrzehnten haben sich viele Forschungsarbeiten damit beschäftigt, wie Innovation, Transfer und gesellschaftliche Wirkungen von Forschung gesteigert, erfasst und bewertet werden können. Einige Staaten (z.B. Großbritannien, Niederlande, Australien) berücksichtigen gesellschaftlichen Impact in ihren nationalen Evaluationsverfahren für Forschungseinrichtungen. Auch in Programmevaluationen werden vermehrt gesellschaftliche Wirkungen berücksichtig. Die Erfassung von Wirkungen ist mit zahlreichen Herausforderungen verbunden, und grundsätzlich liegen (außer in Staaten mit nationalen Evaluationsverfahren) sowohl an Forschungseinrichtungen als auch in den öffentlichen Förderprogrammen wenig Informationen dazu vor.

Informationen zu Innovation, Transfer und gesellschaftlichem Wirkungspotenzial sind jedoch sehr nützlich, um eine wirkungsorientierte Arbeit der Forschung sichtbar zu machen und zu honorieren. Sie helfen, Förderprogramme und institutionelle Maßnahmen zu gestalten, zu steuern und zu evaluieren sowie Innovationssysteme zu stärken.

# **2. SynSICRIS: Monitoring und Evaluierung mit Synergien**

Im Projekt SynSICRIS wurde ein Kriterien-Set und ein Monitoring-Tool entwickelt. Ziel ist es, wirkungsorientiertes Planen und Handeln in Projekten zu fördern, Forschungsleistungen zielgerichtet zu erfassen und fair zu bewerten,

> den Dokumentationsaufwand durch Synergien einzugrenzen und Informationen vielfältig für Transfer, Evaluierung und Forschungsförderung nutzbar zu machen.

Das Kriterien-Set führt vielfältige Konzepte zur Entwicklung von Wirkungen zusammen, um Forschungsprojekte mit unterschiedlichen Transferwegen gerecht abzubilden. Es ermöglicht die Ex-Post-Evaluation von Projekten – sowohl separat als auch integriert in eine Programmevaluierung. Die für die Kriterien benötigten Informationen werden im Monitoring-Tool erfasst. Somit lassen sich die Kriterien besonders gut einsetzen, wenn auch das Monitoring-Tool genutzt wird. Es kann jedoch auch auf der Basis anderer vorhandener Dokumente, für andere Zwecke und in Teilen genutzt werden, beispielsweise für die Antragsbegutachtung, Selbstevaluation, Reflexion und Begleitforschung.

*» Ziel ist es, wirkungsorientiertes Planen und Handeln in Projekten zu fördern, Forschungsleistungen zielgerichtet zu erfassen und fair zu bewerten, den Dokumentationsaufwand durch Synergien einzugrenzen und Informationen vielfältig für Transfer, Evaluierung und Forschungsförderung nutzbar zu machen. «*

<span id="page-2-0"></span>Das Monitoring-Tool basiert auf einem Open-Source-Forschungsinformationssystem, welches um Inhalte und Funktionalitäten stark erweitert wurde. **SynSICRIS** steht für **Syn**ergies for **S**ocietal **I**mpact in **C**urrent **R**esearch **I**nformation **S**ystems.

Das Tool ermöglicht, Projekte von der Planung bis über den Projektabschluss hinaus in ihrer Wirkungsorientierung zu unterstützen. Die vom Projektteam im Monitoring-Tool erfassten Informationen sollen Teile von Anträgen und Berichten für die Forschungsförderung ersetzen, um eine vielfältig nutzbare Datenbasis ohne zusätzlichen Dokumentationsaufwand zu schaffen.

Mit dem Monitoring-Tool können Schritte zur gesellschaftlichen Wirkung in einem Wirkungspfad und Arbeitsplan geplant und die Umsetzung kontinuierlich erfasst werden. Anstatt Berichte im Fließtext anzufertigen, werden Informationen als einzelne Einträge digital erfasst und kategorisiert, z. B. als Ziel, Arbeitspaket, Veröffentlichung oder Anwendung. Die Informationen sind damit vielfältig nutzbar für Planung, Steuerung, Förderprozesse, Evaluierung und Transfer.

Der originäre Einsatzbereich des Monitoring-Tools ist bei Forschungsförderern, insbesondere bei den Projektträgern der deutschen Bundesforschung. Entwickelt und erprobt wurde es für die angewandte Forschung im Bereich Agrar, Ernährung, Umwelt und Nachhaltigkeit. Eine gute Übertragbarkeit in andere Themengebiete wird erwartet.

Durch die Verwendung von Open-Source-Software lässt sich das Tool individuell anpassen, weiterentwickeln und nachnutzen. Dadurch können auch Forschungseinrichtungen, Transferstellen, Innovationsmanagement und Evaluierungsteams von der Entwicklung profitieren. Beispielsweise könnte das Tool für die Dokumentation von Wirkungspotenzialen ohne Planungsperspektive genutzt werden. Ebenso können Teile des SynSICRIS-Datenmodells in ein DSpace-CRIS oder andere Forschungsinformationssysteme an Forschungseinrichtungen übernommen werden.

# **3. Grundlagen für die Entwicklung**

## **Wirkungen oder Wirkungspotenzial erfassen?**

Die Messung von Wirkungen ist herausfordernd: Wirkungen treten mit starkem Zeitverzug und in großer Vielfalt auf. In komplexen Innovationssystemen beeinflussen zahlreiche Akteure und Rahmenbedingungen die Entwicklung von Wirkungen, weshalb kausale Zuordnungen kaum möglich sind. Zudem ist Forschung ergebnisoffen, weshalb Wirkung nicht bei jedem Projekt vorausgesetzt werden kann (Spaapen & van Drooge 2011; Müller & Wolf 2017). Ein Beispiel für eine Wirkungsmessung ist das Research Excellence Framework in Großbritannien. Dort muss jede Institution über eine bestimmte Anzahl an Fallstudien Wirkungen von Forschung belegen, die maximal 20 Jahre zurückliegt.

Zahlreiche Konzepte fokussieren daher, anstelle einer Messung von Wirkungen, auf eine Förderung von Wirkungspotenzialen und die Wirkungsabschätzung über Aktivitäten der Forschung, die Wirkungen wahrscheinlicher machen. Dazu gehören u.a. Erkenntnisse zu produktiven Interaktionen (Spaapen & van Drooge 2011), transdisziplinärer Forschung (z. B. Lux et al. 2019; Newig et al. 2019), Responsible Research and Innovation (z. B. Bloch et al. 2018; Helming et al. 2016), Technikfolgenabschätzung ( z. B. Böschen et al. 2021), Wissens- und Technologietransfer (z. B. Joly et al. 2015; Frank et al. 2021), Open Science (z. B. Blümel et al. 2018), Innovationssystemen (z. B. Koschatzky et al. 2016) und Nachhaltigen Innovationen (z. B. Andes 2019; Diehl 2018).

#### **Was macht Wirkungen wahrscheinlicher?**

Die Erkenntnisse aus den oben genannten Themengebieten sind die theoretische Grundlage für die Entwicklung des Kriteriensets und des Datenmodells für das Monitoring-Tool im SynSICRIS-Projekt. Dazu wurden die folgenden Kernbereiche herausgearbeitet, die in Moser & Wolf (im Erscheinen 2023) ausführlicher beschrieben werden:

- Interaktionen mit Partnern und Akteursgruppen im Forschungs- und Innovationsprozess
- Verantwortung und Reflexivität
- Zugänglichkeit und Transfer
- Umsetzung in Lösungen, Innovationen und Veränderungen
- Anwendbarkeit und Lösungspotenzial (Qualität der Lösung)
- Stärkung des Innovationssystems
- Beiträge zur nachhaltigen Entwicklung

Zudem werden Wirkungen wahrscheinlicher, wenn Sie frühzeitig, systematisch und gemeinsam mit Praxispartnern und Stakeholdern geplant werden. Methoden für eine solche partizipative Wirkungsplanung, sind z. B. die Arbeit mit Wirkungspfaden (Douthwaite et al. 2009; Blundo Canto et al. 2018) und die etwas komplexere Theory of Change (Belcher et al. 2020). Sie stammen aus der Entwicklungszusammenarbeit und werden für Forschung und Evaluierung zunehmend eingesetzt. Inhaltlich sind dabei die Berücksichtigung von Rahmenbedingungen, das Hinterfragen von Wirkungsannahmen und eine regelmäßige adaptive Anpassung wichtig. Die Einbindung der Praxispartner und relevanter Interessengruppen dient dazu, den Wirkungspfad plausibel und durchführbar zu machen, Zustimmung und Engagement zu erzeugen und Transparenz über Aktivitäten, Verantwortliche und Beteiligte zu schaffen. Wirkungspfade visualisieren und strukturieren die Zusammenhänge von Inputs, Outputs, Outcomes und beabsichtigten Wirkungen mit Karten und Pfeilen an einer Pinnwand oder digital über Textfelder.

Mit diesem Fokus auf Wirkungspotenziale können Informationen während und im direkten Nachgang der Forschungsarbeiten erhoben werden, sie liegen frühzeitig vor, um sie für Lern- und Steuerungsprozesse und für die Evaluierung zu verwenden, und sie sind geeignet, um Forschungsleistungen fair zu bewerten.

## <span id="page-4-0"></span>**Wie kann eine Etablierung von Monitoring und Evaluierung erfolgen?**

Die pragmatische Grundlage für die Entwicklung war die Ausrichtung an den Bedarfen der Forschungsförderung. Zum einen besteht dort die Nachfrage nach Informationen zu Wirkungspotenzialen und die Möglichkeit einer Etablierung neuer Ansätze von Monitoring und Evaluierung. Zum anderen können dort Synergien mit den Dokumentationspflichten der Forschenden geschaffen und somit der Aufwand für die Datenerfassung begrenzt werden.

In diesem Kontext ist der Fokus auf Projekte besonders geeignet: Informationen können in der Forschungsförderung auf Projekt- und Programmebene genutzt werden, Verantwortlichkeiten für die Dokumentation sind klar definiert, Dauer, Ressourcenausstattung und Ziele setzen einen konkreten Rahmen für die Bewertung, und es kann ein Teamerfolg honoriert werden – denn Wirkung wird durch gelungene Kooperation wahrscheinlicher.

# **4. Wie funktioniert das Monitoring-Tool?**

Das Monitoring-Tool wurde auf Basis des etablierten Open-Source-Forschungsinformationssystems DSpace-CRIS (https://wiki.lyrasis.org/display/ DSPACECRIS/) umgesetzt, um einen freien Zugang zur Software und eine hohe Flexibilität und Adaptierbarkeit der Entwicklung sicherzustellen. Zudem wird damit eine Anschlussfähigkeit an Institutionen erzielt, dem primären Einsatzort von Forschungsinformationssystemen (FIS). Forschungsinformationssysteme dienen dazu, Forschende, Projekte und Veröffentlichungen zu erfassen, für interne Auswertungen zu verwenden und öffentlich sichtbar zu machen. Auf diesen Inhalten und Funktionen wurde aufgebaut.

#### **Erweitertes Datenmodell**

Das klassische FIS-Datenmodell umfasst Personen, Organisationseinheiten, Projekte und Veröffentlichungen. Es wurde um Kategorien (Entitäten) erweitert, die Leistungen von Forschungsprojekten abbilden, die Wirkungen wahrscheinlicher machen, aber auch um Kategorien, in denen die tatsächliche Anwendung von Forschungsergebnissen erfasst werden kann. Zusätzlich wurden Informationen integriert, die erforderlich sind, um Teile von Anträgen und Berichten ersetzen zu können (z. B. Arbeitspakete oder Meilensteine).

Über das Datenmodell (Abbildung 1) wird festgelegt, welche Informationen (Metadaten) in einer Kategorie (z. B. Rahmenbedingung oder Veranstaltung) erfasst werden. Dabei werden zahlreiche Listen und Skalen aus den zugrundeliegenden Theorien verwendet. Dadurch liegen (anstelle von Volltexten) granulare, maschinenlesbare Daten vor, die vielfältige Such- Filter- und Auswertungsmöglichkeiten schaffen. Gleichzeitig erlauben Textfelder individuelle Beschreibungen und machen damit weiterhin qualitative Analysen möglich.

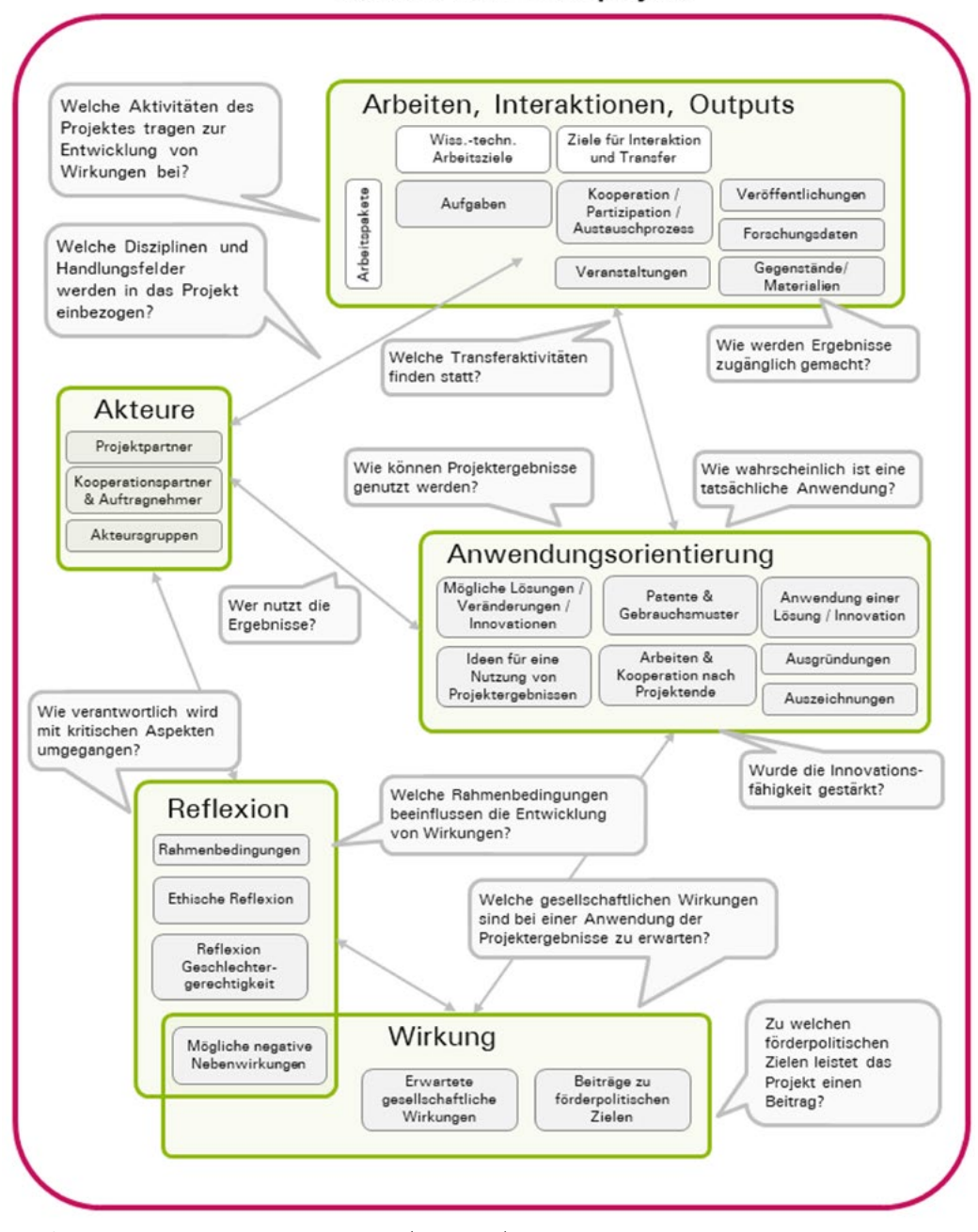

Verbund oder Einzelprojekt

*Abbildung 1 Wesentlichen Kategorien (Entitäten) des Datenmodells und beispielhafte Fragen, zu denen Erkenntnisse auf Basis der Daten gewonnen werden können.*

## **Einträge nach dem Pinnwandprinzip strukturieren: Wirkungspfad, Arbeitsplan und Verwertungsplan**

Um Wirkungen und Arbeiten zu planen und damit Teile von Antrags- und Berichtstexten zu ersetzen, müssen eingetragene Daten individuell strukturiert werden können. Dafür wurden Benutzeroberflächen für den Wirkungspfad, den Arbeitsplan und den Verwertungsplan (ein Pflichtbestandteil in der Bundesforschung) entwickelt, die wie eine Pinnwand funktionieren und mit dem Datenmodell verknüpft sind.

Die Einträge werden als Karten dargestellt und können an- und abgepinnt werden. Die Karte ist stets mit dem vollständigen Eintrag verlinkt. Dieses Vorgehen erlaubt, dass ein und derselbe Eintrag mehrfach angepinnt werden kann – z. B. im Wirkungspfad (Abbildung 2) und im Arbeitsplan. Mit einem Klick kann vom Überblick in jeden detaillierten Datensatz gewechselt werden.

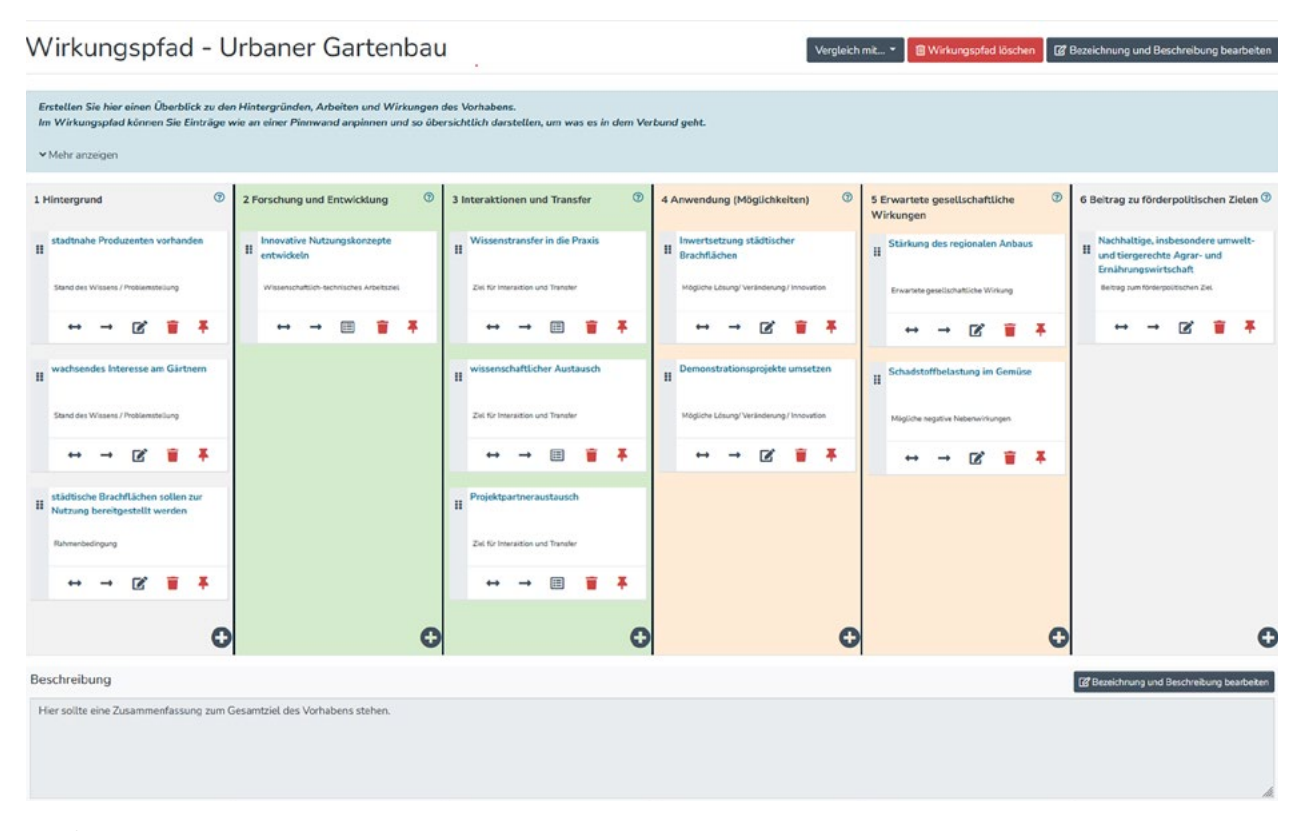

*Abbildung 2 Screenshot eines vereinfachten, hypothetischen Wirkungspfades im SynSICRIS-Monitoring-Tool*

#### **Daten importieren**

Um die Dateneingabe zu erleichtern, bietet DSpace-CRIS bereits Schnittstellen zu Publikationsdatenbanken und ORCID für den Import von Veröffentlichungen an. Außerdem ist die GROBID-Dokumentenanalyse implementiert, mit der aus einem hochgeladenen Dokument Metadaten wie Titel, Abstract und Autor\*innen extrahiert werden können.

In SynSICRIS wurde eine Schnittstelle zur europäischen Patentdatenbank implementiert, mit der auf Basis der Anmeldenummer die ein bis zwei Jahre später erfolgende Patenterteilung (oder -ablehnung) auch nach Ende der Dokumentationspflichten der Projektnehmer noch importiert werden kann.

Für den Einsatz in Projekten, die von Bundesministerien gefördert werden, können Basisinformationen aus dem easy-online-Formular importiert werden. Eine Schnittstelle zu profi (dem System der Bundesforschung) erlaubt, Informationen wie Dauer, Budget und Adressdaten der am Verbund beteiligten Einrichtungen im Projektverlauf aktuell zu halten.

#### **Suchen, Filtern, Visualisieren**

Die in DSpace-CRIS vorhandenen Filterfunktionen wurden für alle verwendeten Klassifikationen des erweiterten SynSICRIS-Datenmodells umgesetzt. Mit den Filtern ist eine visuelle Darstellung der Daten in vorkonfigurierten Torten- und

Balkendiagrammen gekoppelt. Die Filter und Visualisierungen befinden sich in Listenansichten innerhalb der Projekte und in der projektübergreifenden Suche, die auch eine Freitextsuche umfasst. Die projektübergreifende Suche erlaubt es, die in die Suche eingehenden Projekte einzugrenzen. Somit werden Suchabfragen möglich wie "Innerhalb der Projekte mit einem Projektbeginn nach 2020 nach Innovationen vom Typ ,Produkt' suchen."

#### **Export von Daten**

Das Monitoring-Tool bietet eine Exportfunktion in PDF-Dateien, mit der auch die Inhalte vollständiger Projekte ausgegeben werden können. In diese Reports werden auch die Visualisierungen des Wirkungspfades, Arbeitsplans und Verwertungsplans integriert.

Ein CSV-Export, gekoppelt mit der projektübergreifenden Suche, ermöglicht eine individuelle Datennutzung für projektübergreifende Auswertungen, wie sie beispielsweise für Steuerungsaufgaben, Evaluierungen und thematische Anfragen erforderlich sind. Eine Anbindung an Analysesoftware ist möglich, wurde jedoch noch nicht umgesetzt.

## **Erweitertes Rechte- und Rollenmodell innerhalb von Projekten und Programmen**

Mit Blick auf den Einsatzzweck in der Forschungsförderung wurde ein projektbezogenes Rechtemodell eingeführt, dass es Projektteams ermöglicht, gemeinsam Wirkungen zu planen und die Umsetzung zu dokumentieren: Innerhalb eines Projektes können Rollen für Koordinatoren, Mitglieder und Leser vergeben werden. Jedes Team eines Projektpartners hat einen eigenen Arbeitsbereich, der wahlweise offen oder für die Mitglieder anderer Projektpartner geschlossen sein kann. In einem geschlossenen Projekt kann der Verwertungsplan und der Zwischenbericht von Mitgliedern anderer Projektpartner des Verbundes nicht eingesehen werden. Die einzelnen Einträge in den Kategorien des Datenmodells sind jedoch für alle Mitglieder des Verbundes zugänglich, und auch der Wirkungsplan und der Arbeitsplan werden gemeinsam erstellt. Ziel dieses Rollenmodells ist es, dass alle Projektpartner inhaltlich eng zusammenarbeiten können und sich so der Dokumentationsaufwand reduziert und gleichfalls unterschiedliche Anforderungen an die projektinterne Kooperation berücksichtigt werden können.

Für die Förderer gibt es ebenfalls drei Rollen: Das Programmmanagement nimmt die Rechtevergabe für alle weiteren Rollen innerhalb eines Programms vor. Den Referenten steht eine Kommentarfunktion für die Betreuung der ihnen zugeordneten Projekte zur Verfügung. Die Leserrechte werden programmspezifisch vergeben.

## **Versionierung**

Die Versionierung ermöglicht einen komfortablen Workflow vom Antrag bis zum Bericht, mit dem die Informationen im Monitoring-Tool zu verschiedenen Zeitpunkten festgeschrieben werden können. In der Antragsphase werden zunächst alle Ziele, Arbeiten und Wirkungen geplant. Diese Antragsinformationen können dann als unveränderbare Version "eingefroren" und für den Projektträger freigegeben werden. Im Projektverlauf arbeitet das Projektteam

<span id="page-8-0"></span>in der aktiven Instanz weiter und kann dort alle Informationen immer weiter anpassen. Zu jedem Berichtszeitpunkt wird wieder eine Version erstellt und für den Projektträger freigegeben. Diese haben dadurch lesenden Zugriff auf die Projektdaten und können die vielfältigen Funktionen des Monitoring-Tools, wie Filter, Suchfunktionen, Visualisierungen und den Wechsel zwischen Übersichten und Details, für ihre Arbeit nutzen.

Die Versionierung reduziert den Dokumentationsaufwand und ermöglicht, verschiedene Versionen zu vergleichen. Bei einem Vergleich werden im Wirkungspfad, Arbeitsplan und im Verwertungsplan entfernte, neue und geänderte Elemente unterschiedlich angezeigt. Durch Aufrufen des Eintrags wird der Vergleich zwischen den Versionen auf Basis der einzelnen Metadaten dargestellt. Zusätzlich kann das Projektteam Einträge manuell kennzeichnen, um wichtige Veränderungen im Vergleich zum Antrag hervorzuheben.

## **Hilfe**

Um eine hohe Qualität der eingetragenen Informationen sicherzustellen und Nutzer zu befähigen, "Leistungen die Wirkungen wahrscheinlicher machen" für Ihr Projekt zu planen und umzusetzen, bietet das Monitoring-Tool Hilfetexte direkt in der Benutzeroberfläche und verlinkte Hilfeseiten mit anschaulichen Abbildungen und (zukünftig) Hilfevideos.

## **Mehrsprachigkeit**

Das Monitoring-Tool ist in der Benutzeroberfläche auf Deutsch und Englisch umgesetzt. Weitere Sprachen können mit überschaubarem Aufwand ergänzt werden. Von den Hilfeseiten ist derzeit nur eine deutsche Version entwickelt.

# **5. Der Weg und das Ziel: Entwicklung und zukünftiger Service**

## **Partizipative Entwicklung und praxisorientierte Erprobung**

Die Entwicklung des Monitoring-Tools und des Kriterien-Sets basiert auf Anforderungen der Nutzergruppen und einer regelmäßigen Reflexion mit Expert\*innen:

- Zum Projektstart erfolgte eine breit angelegte Reflexion der Zielsetzung des Projektes mit Expert\*innen (aus den in Kap. 2 genannten Themenfeldern) und Forschenden im Bereich Agrar, Umwelt, Ernährung, Nachhaltigkeit in zehn Web-Konferenzen.
- Mit Forschungsförderern (Projektträgern) wurden drei Workshops zur Zielsetzung und zehn Workshops zur Anforderungsanalyse durchgeführt. Bedarfsweise wurden Anforderungen mit der BLE weiter spezifiziert.
- Konzeptionelle Hintergründe zur Anwendbarkeit und produktiven Interaktionen wurden über eine Online-Befragung mit anschließender Web-Konferenz reflektiert. Aspekte des Wissenstransfers wurden u.a. in zwei Workshops vertieft.
- Die iterative Kriterienentwicklung beinhaltete mehrere Expert\*innen-Interviews, ein Expert\*innen-Review (19 TN) und einen Expert\*innen-Workshop mit dazwischenliegenden Überarbeitungszyklen.
- Zwischenergebnisse des Projektes wurden im Herbst 2020 und Frühsommer 2022 in eintägigen Onlineveranstaltung präsentiert und reflektiert.

Das Monitoring-Tools wurde schrittweise in einem agilen Verfahren entwickelt und erprobt. Jede Entwicklung wurde einem internen Funktionstest unterzogen. Anschließend erfolgte die Erprobung aus der Nutzerperspektive: In 2019 und 2020 wurde jeweils eine teaminterne Erprobung mit zwei bis drei Beispielprojekten durchgeführt. Ab 2021 erfolgten unterschiedliche Erprobungen mit Projektteams aus Förderlinien, die von der BLE, dem PT DLR und dem PTJ betreut werden. Der Fokus lag dabei auf Usability-Tests, in denen bisher über 80 Testeinheiten à 75 min durchgeführt wurden (weitere werden folgen).

Die Erprobung durch Mitarbeitende der Projektträger begann im Sommer 2022 mit einer Sichtung. Im Frühjahr 2023 folgt eine umfassende Erprobung der Funktionalitäten für die Projektträger in Usability-Tests und Reflexionsworkshops.

#### **Ergebnisse der Usability-Tests**

Usability-Tests sind darauf ausgerichtet, Defizite in der Nutzerfreundlichkeit zu identifizieren, um sie anschließend zu beheben, daher erlauben sie nur ein Zwischenfazit zur erzielten Nutzerfreundlichkeit.

In einer quantitativen Befragung der 29 Teilnehmenden der UX-Tests äußerten sich jeweils ca. zwei Drittel der Befragten positiv zur Nutzbarkeit des Tools, dem Umfang der angebotenen Funktionen und den Hilfetexten.

*» Die vorgegebene Struktur schafft Übersicht, unterstützt die Projektplanung und den Fokus auf Wirkungen. Die Arbeitsplanung wurde als praktisch und die Unterstützung der Verwertungsplanung als hilfreich eingeschätzt. «*

Problembereiche lagen in der Orientierung im Tool, der Verständlichkeit von Begriffen und der Unterscheidung, welche Daten zum Antrag und welche erst im Projektverlauf eingegeben werden. Für das Verständnis der Funktionsweise des Wirkungspfades, Arbeitsplans und Verwertungsplans als "Pinnwand" mussten das Design und die Hilfeseite verbessert werden. Zudem bestanden erweiterte Bedarfe für die Arbeit im Team. Für diese Probleme wurden mit einer UX-Designerin Lösungen entwickelt und bereits weitgehend umgesetzt.

Positiv wurden von den Testpersonen die effizientere Dokumentation im Projektteam und die Nutzung von der Antragstellung bis zur Berichterstattung hervorgehoben. Die

vorgegebene Struktur schafft Übersicht, unterstützt die Projektplanung und den Fokus auf Wirkungen. Die Arbeitsplanung wurde als praktisch und die Unterstützung der Verwertungsplanung als hilfreich eingeschätzt.

<span id="page-10-0"></span>*"Es ist interessant mal eine andere Herangehensweise an den Aufbau eines Antrags zu haben. Es ist auch hilfreich, dass [...] man reflektieren muss: Wo möchte ich hin und was brauche ich und was bringt das ganze gesellschaftlich?"* (Testperson 2021)

Durch die vielfältigen Funktionen ist das Arbeiten im Tool jedoch auch komplex und anspruchsvoll, weshalb eine Schulung der Nutzenden für eine gelingende Einführung empfohlen wird.

#### **Erprobungsmöglichkeiten und zukünftiger Service**

Das Monitoring-Tool wird zum Projektende im Juni 2023 einsatzbereit für einen Pilotbetrieb bei Projektträgern sein. Darüber hinaus kann die Open-Source-Software auch von allen anderen Interessierten kostenfrei genutzt und adaptiert werden.

Das Projekt wurde als Kooperation zwischen der Universität Kassel und der Disy Informationssysteme GmbH durchgeführt. Durch eine enge Zusammenarbeit mit den erfahrenen DSpace-CRIS-Service-Providern 4Science S.p.a. und The Library Code GmbH besteht ein umfangreiches Serviceangebot für den Einsatz des SynSICRIS-Monitoring-Tools, das Beratung, Anpassungen, Schulungen und bei Bedarf auch den technischen Betrieb von SynSICRIS (Hosting) einschließt. Das SynSICRIS-Team der Universität Kassel kann dabei die Einführung unterstützen, zur inhaltlichen Entwicklung beraten, Anforderungsanalysen durchführen und Workshops zur verstärkten Wirkungsorientierung in Forschung und Förderprozessen anbieten.

Wir bieten Ihnen unkomplizierte Möglichkeiten, das Tool auszuprobieren, und streben den Aufbau einer Softwarecommunity an, in der interessierte Institutionen sich über den Einsatz von SynSICRIS austauschen und die Weiterentwicklung gemeinsam angehen können.

## **Literatur**

- [1] **Andes, L. (2019):** Methodensammlung zur Nachhaltigkeitsbewertung. Grundlagen, Indikatoren, Hilfsmittel. Karlsruhe. [https://www.oew.kit.edu/](https://www.oew.kit.edu/downloads/Methodensammlung%20zur%20Nachhaltigkeitsbewertung.pdf) [downloads/Methodensammlung%20zur%20Nachhaltigkeitsbewertung.pdf](https://www.oew.kit.edu/downloads/Methodensammlung%20zur%20Nachhaltigkeitsbewertung.pdf)
- [2] **Belcher, B.; Davel, R.; Claus, R. (2020):** A refined method for theorybased evaluation of the societal impacts of research. In: MethodsX 7: 100788.<https://doi.org/10.1016/j.mex.2020.100788>
- [3] **Bloch, C.; Bührer, S.; Griessler, E.; Jäger, A.; Lindner, R.; Madsen, E.; Maier, F.; Meijer, I.; Mejlgaard, N.; Peter, V.; Stilgoe, J.; Tsipouri, L.; Woolley, R.; Wuketich, M. (2018):** Monitoring the evolution and benefits of responsible Research and Innovation. Summarising insights from the MoRRI project. Luxembourg. [https://op.europa.eu/en/publicati](https://op.europa.eu/en/publication-detail/-/publication/fdd7dd10-c071-11e8-9893-01aa75ed71a1)[on-detail/-/publication/fdd7dd10-c071-11e8-9893-01aa75ed71a1](https://op.europa.eu/en/publication-detail/-/publication/fdd7dd10-c071-11e8-9893-01aa75ed71a1)
- [4] **Blümel, C.; Fecher, B.; Leimüller, G. (2018):** Was gewinnen wir durch Open Science und Open Innovation? Das Konzept der strategischen Offenheit und seine Relevanz für Deutschland. Essen. [https://www.stifterverband.org/medi](https://www.stifterverband.org/medien/was-gewinnen-wir-durch-open-science-und-open-innovation)[en/was-gewinnen-wir-durch-open-science-und-open-innovation](https://www.stifterverband.org/medien/was-gewinnen-wir-durch-open-science-und-open-innovation)
- [5] **Blundo Canto, G.; Barret, D.; Faure, G.; Hainzelin, E.; Monier, C.; Triomphe, B. (2018):** ImpreS ex ante. An approach for building ex ante impact pathways. [https://agritrop.cirad.fr/587546/1/guide\\_impress\\_ex\\_ante\\_eng.pdf](https://agritrop.cirad.fr/587546/1/guide_impress_ex_ante_eng.pdf)
- [6] **Böschen, S.; Grunwald, A.; Krings, B.-J.; Rösch, C. (Hg.) (2021):** Technikfolgenabschätzung. Handbuch für Wissenschaft und Praxis. Baden-Baden DOI: 10.5771/9783748901990 .
- [7] **Dhillon Lovely, V. (2018):** Refining Theories of Change. In: Journal of MultiDisciplinary Evaluation 14 (30): 64–87. [https://journals.sfu.ca/jmde/index.](https://journals.sfu.ca/jmde/index.php/jmde_1/article/view/496/444) [php/jmde\\_1/article/view/496/444](https://journals.sfu.ca/jmde/index.php/jmde_1/article/view/496/444)
- [8] **Diehl, K. (2018):** Impact Assessment Regime for Sustainable Agricultural Innovation Processes: the Triple Helix System of Innovation for Sustainability (THIS).<https://doi.org/10.18452/19312>
- [9] **Douthwaite, B.; Alvarez, S.; Keatinge, J.; Mackay, R.; Thiele, Graham, Watts, J. (2009):** Participatory impact pathways analysis (PIPA) and research priority assessment. [https://www.cabidigitallibrary.org/](https://www.cabidigitallibrary.org/doi/10.1079/9781845935665.0008) [doi/10.1079/9781845935665.0008](https://www.cabidigitallibrary.org/doi/10.1079/9781845935665.0008)
- [10] **Frank, A.; Lehmann-Brauns, C.; Lohr, F.; Meyer-Haake, A.; Riesenberg, D. (2021):** Transferbarometer: Handreichung zur Erfassung. Indikatorenkatalog. Essen. <https://www.stifterverband.org/transferbarometer/handreichung>
- [11] **Helming, K.; Ferretti, J.; Daedlow, K.; Podhora, A.; Kopfmüller, J.; Winkelmann, M.; Bertling, J.; Walz, R. (2016):** Forschen für nachhaltige Entwicklung: Kriterien für gesellschaftlich verantwortliche Forschungsprozesse. In: GAIA – Ecological Perspectives for Science and Society 25 (3): 161–165. [https://](https://doi.org/10.14512/gaia.25.3.6) [doi.org/10.14512/gaia.25.3.6](https://doi.org/10.14512/gaia.25.3.6)
- [12] **Joly, P.-B.; Gaunand, A.; Colinet, L.; Larédo, P.; Lemarié, S.; Matt, M. (2015):** ASIRPA: A comprehensive theory-based approach to assessing the societal impacts of a research organization. In: Research Evaluation 24 (4): 440–453. <https://doi.org/10.1093/reseval/rvv015>
- [13] **Koschatzky, K.; Daimer, S.; Köhler, J.; Lindner, R.; Nabitz, L.; Plötz, P.; Walz, R.; Warnke, P. (2016):** Innovation system – thinking broader: Five theses addressing innovation policy for a new understanding of innovation systems. [https://www.isi.fraunhofer.de/content/dam/isi/dokumente/](https://www.isi.fraunhofer.de/content/dam/isi/dokumente/ccp/thesenpapiere/Position_Paper_Innovation_) [ccp/thesenpapiere/Position\\_Paper\\_Innovation\\_System.pdf](https://www.isi.fraunhofer.de/content/dam/isi/dokumente/ccp/thesenpapiere/Position_Paper_Innovation_)
- [14] **Lux, A.; Schäfer, M.; Bergmann, M.; Jahn, T.; Marg, O.; Nagy, E.; Ransiek, A.-C.; Theiler, L. (2019):** Societal effects of transdisciplinary sustainability research—How can they be strengthened during the research process? In: Environmental Science & Policy 101: 183–191. [https://doi.org/10.1016/j.](https://doi.org/10.1016/j.envsci.2019.08.012) [envsci.2019.08.012](https://doi.org/10.1016/j.envsci.2019.08.012)
- [15] Moser, A.; Wolf, B. (im Erscheinen 2023): Wirkungspotenziale von Forschung und Entwicklung bewerten: Ein theoriebasiertes und multidimensionales Kriterien-Set. In: Mörtel, J.; Nordmann, A.; Schlaudt, O. (Hg.): Indikatoren in Entscheidungsprozessen. Wiesbaden.
- [16] **Müller, C.; Wolf, B. (2017):** Kann der gesellschaftliche Impact von Forschung gemessen werden? Herausforderungen und alternative Evaluationsansätze. In: Hochschulmanagement 12 (2+3): 44–50.
- [17] **Newig, J.; Jahn, S.; Lang, D.; Kahle, J.; Bergmann, M. (2019):** Linking modes of research to their scientific and societal outcomes. Evidence from 81 sustainability-oriented research projects. In: Environmental Science & Policy 101: 147–155. [https://doi.org/10.1016/j.](https://doi.org/10.1016/j.envsci.2019.08.008) [envsci.2019.08.008](https://doi.org/10.1016/j.envsci.2019.08.008)
- [18] **Spaapen, J.; van Drooge, L. (2011):** Introducing , productive interactions' in social impact assessment. In: Research Evaluation 20 (3): 211–218. <https://doi.org/10.3152/095820211X12941371876742>

#### **Autor\*innen**

**Birge Wolf** ist Agraringenieurin mit interdisziplinärem Fokus und ausgebildet in prozessorientierter Zukunftsmoderation. Seit 2009 arbeitet sie an der Universität Kassel dazu, wie gesellschaftlicher Impact von Forschung wahrscheinlicher wird und wie diese Leistungen im Monitoring erfasst und fair evaluiert werden können. Sie ist die Koordinatorin des Projektes SynSICRIS und arbeitet an der Schnittstelle von Kriterien und Entwicklung des Monitoring-Tools mit besonderem Interesse an Wirkungspfaden und partizipativen Prozessen.

**Thorsten Michaelis** hat in Gießen Agrarwissenschaften mit Schwerpunkt Wirtschafts- und Sozialwissenschaften des Landbaus studiert. Im Projekt SynSICRIS arbeitet er an der Universität Kassel koordinierend in den Schnittstellen Forschungsmanagement, Partizipationsprozesse, Forschungsförderung und Wissenstransfer. Er war vorher u.a. in der Forschungsförderung beim Bundesprogramm Ökologischer Landbau tätig, hat die Deutsche Agrarforschungsallianz als Netzwerk für die Agrar-, Ernährungs- und Umweltforschung mit aufgebaut und mehrere Forschungsstrategien mit entwickelt.

**Dr. Doris Lange** ist Gartenbauwissenschaftlerin mit langjähriger Berufserfahrung an der Schnittstelle zwischen Forschung und Praxis. Im Projekt SynSICRIS liegt ihr Schwerpunkt in der Entwicklung des Monitoring-Tools. Dafür arbeitet Sie eng mit den Softwareentwicklern zusammen und bringt die fachlichen Anforderungen der Anwender\*innen ein.

Kontakt zum SynSICRIS-Team der Universität Kassel: [birge.wolf@uni-kassel.de](mailto:birge.wolf%40uni-kassel.de?subject=) | [www.synsicris.de](https://www.uni-kassel.de/forschung/synsicris/startseite)

#### **Informationen zum Service-Anbieter:**

The Library Code GmbH ist ein Dienstleister rund um DSpace und DSpace-CRIS. Als einziges Unternehmen in Deutschland ist The Library Code von der DSpace Community als Certified DSpace Platinum Service Provider anerkannt. Zu den Dienstleistungen zählen Hosting, Anpassungen und Softwareentwicklung, Schulungen und Beratung sowie Installation, Support und Wartung von DSpace- und DSpace-CRIS-Installationen. | [www.the-library-code.de](http://www.the-library-code.de).